# **8Chapitre**

# **Suites et séries**

Nous allons ici étudier la résolution symbolique de quelques exercices à l'aide de la TI-Nspire CAS. Vous trouverez également des informations précieuses pour le cas où vous auriez à faire des calculs utilisant des séries géométriques de raison négative. La dernière partie de ce chapitre traite les suites et séries de fonctions.

### **Sommaire**

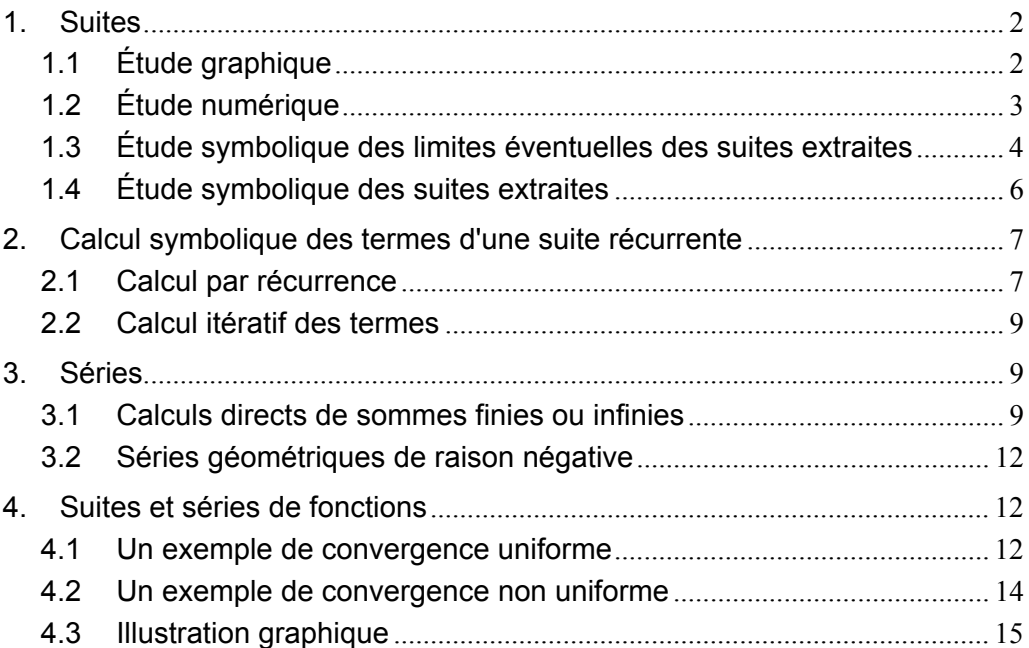

# **1. Suites**

Pour illustrer les possibilités de la TI-Nspire CAS dans ce domaine, nous allons étudier la suite définie par  $u_{n+1} = \frac{4 - u_n^2}{\sqrt{2}}$  $\frac{u_n}{5}$ , avec  $u_0 \in [0, 2]$ .

### <span id="page-1-1"></span>**1.1** *Étude graphique*

La version 1.4 de la TI-Nspire CAS ne possède pas la représentation graphique d'une suite définie par  $u_{n+1} = f(u_n)$  et une valeur initiale  $u_0$  en mode "WEB".

Ceci peut cependant être réalisé assez simplement grâce à un classeur disponible sur le site **www.univers-ti-nspire.fr**.

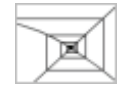

Voir la **[démo d'utilisation](http://www.univers-ti-nspire.fr/voir.php?lien=10)** (nécessite une connexion internet).

La fonction utilisée pour calculer  $u_{n+1}$  à partir de  $u_n$  doit être définie dans f1. Cela peut être fait dans l'application Calculs, ou encore dans l'application Graphiques & géométrie.

La valeur initiale  $u_0$  doit être placée dans la variable  $u_0$ . Cela peut être fait dans l'application Calculs, ou de manière interactive dans Graphiques & géométrie, il suffit de déplacer le point d'abscisse u0 sur l'axe des abscisses. On peut également définir cette valeur dans le tableau (Tableur & listes) dans lequel sont faits les calculs.

L'indice du dernier point construit est défini par la variable n\_max. Par exemple, avec n\_max = 30, on obtient la construction des points représentant  $u_0$  à  $u_{30}$ . La valeur de n\_max peut être définie dans l'application Calculs, ou dans le tableur.

 *Pour obtenir une construction correcte, la fonction* f2 *ne doit pas être modifiée. Elle doit être définie par*  $f2(x) = x$ .

La représentation graphique est obtenue en construisant un nuage de points (connectés).

Les coordonnées des points de ce nuage sont calculées dans les colonnes M et N du tableau, en utilisant les fonctions définies ci-dessous.

Nous nous plaçons dans le cas particulier où  $u_0$  est égal à 0,2.

On commence par définir la fonction utilisée pour calculer les termes de cette suite et les variables u0 et n\_max dans l'application Calculs.

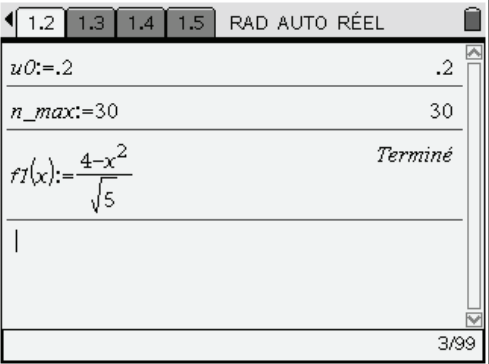

<span id="page-1-0"></span>Il est ensuite possible d'obtenir les valeurs des termes de la suite dans le tableur, et la représentation graphique dans Graphiques & géométrie.

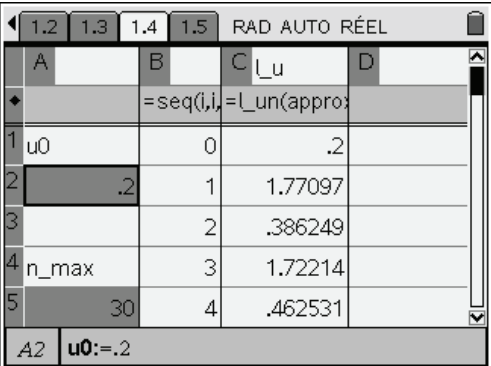

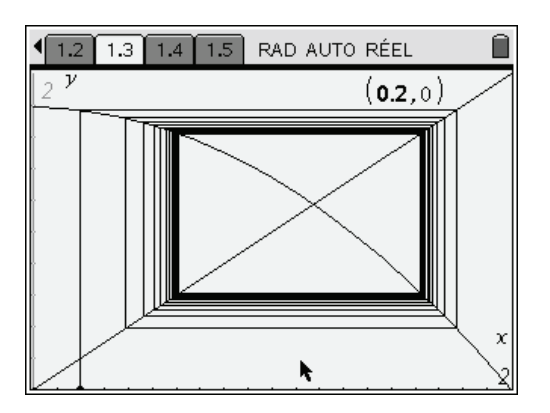

On voit sur le graphique que la suite ne converge pas, mais par contre les sous-suites des termes de rang pair et des termes de rang impair semblent convergentes.

### <span id="page-2-0"></span>**1.2** *Étude numérique*

On peut également construire une table de valeurs à l'aide de l'application Tableur & listes. On insère une nouvelle page, on choisit l'application.

Dans la première colonne du tableau on définit la suite des entiers naturels de 0 à 30 : **=seq(i,i,0,30)**, dans la première case de la seconde colonne, on entre  $u_0$ , dans la deuxième =f(b1) et on copie vers le bas grâce à la fonction **Saisie rapide** (menu) (3) (3).

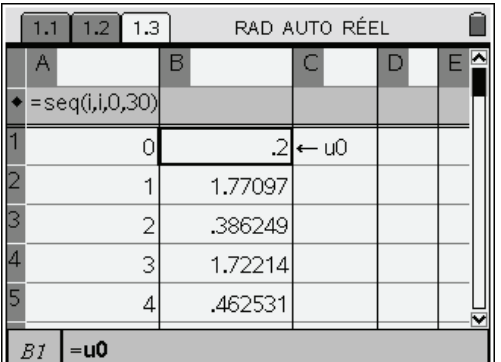

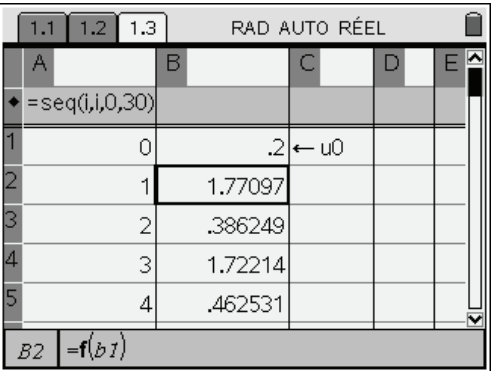

Terminé

iné

 $84$ 

 $4/99$ 

On peut aussi obtenir les valeurs de termes de la suite dans l'application Calculs :

### **Version récursive :**

On peut utiliser la fonction **when** pour définir la suite de façon récursive, l'écriture est très simple, mais l'efficacité limitée par le nombre d'appels récursifs. On verra de plus un autre problème au paragraphe 2, lors du calcul exact des termes d'une suite définie par récurrence.

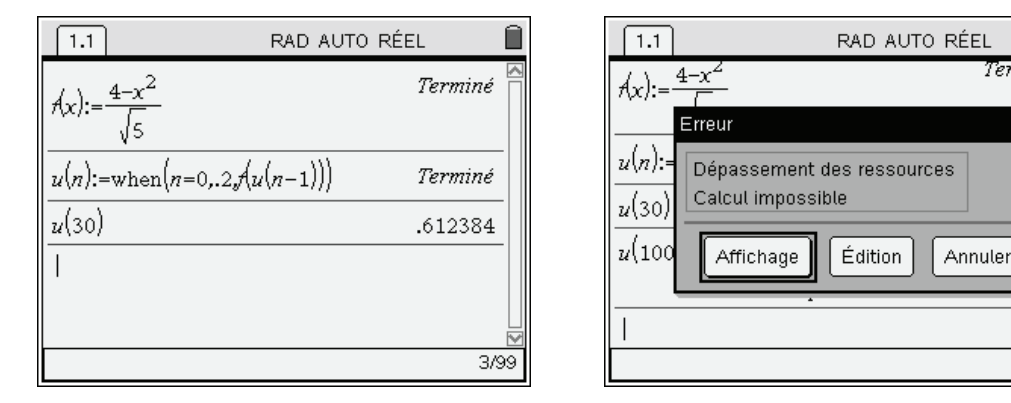

**Version itérative :** 

La version itérative nécessite l'écriture d'une fonction, mais est plus rapide et permet de calculer des termes d'indice plus grands.

Define ur(n)=Func Local θu,i  $\theta$ u:  $=$ u $\theta$  For i,1,n  $\theta$ u: = f( $\theta$ u) EndFor θu EndFunc

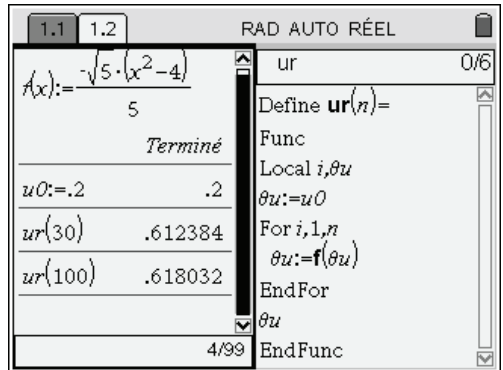

### <span id="page-3-0"></span>**1.3** *Étude symbolique des limites éventuelles des suites extraites*

Cette suite est définie par une relation du type  $u_{n+1} = f(u_n)$ , avec *f* continue, décroissante sur  $\mathbb{R}^+$ . En particulier, *f* est décroissante sur [0,2] et  $f([0,2]) = [f(2), f(0)] = 0, \frac{4\sqrt{5}}{2} \subset [0, 1]$  $f(0,2]) = [f(2), f(0)] = \left[0, \frac{4\sqrt{5}}{5}\right] \subset [0,2].$  $\overline{\phantom{a}}$  $\overline{a}$ 

On peut naturellement confier à la TI-Nspire CAS le soin de faire ces derniers calculs (on remarquera qu'il est possible d'obtenir directement l'image d'une liste de valeurs).

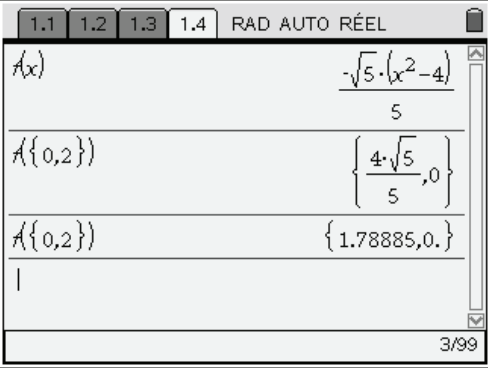

On peut en déduire que tous les termes de la suite sont dans [0,2]. La continuité de *f* entraîne que si la suite  $(u_n)$  converge, cela ne peut être que vers un point fixe de *f* contenu dans cet intervalle.

Les suites  $(u_{2n})$  et  $(u_{2n+1})$  sont toutes les deux monotones, puisque définies à partir de  $g = f \circ f$ , fonction croissante et continue sur  $[0,2]$ :

$$
v_n = u_{2n}, \ v_{n+1} = u_{2n+2} = f(u_{2n+1}) = f(f(u_{2n})) = f(f(v_n))
$$
  

$$
w_n = u_{2n+1}, \ w_{n+1} = u_{2n+3} = f(u_{2n+2}) = f(f(u_{2n+1})) = f(f(w_n))
$$

Ces suites sont bornées (on reste dans  $[0,2]$ ), et monotones. Elles vont donc être convergentes. La continuité de  $f \circ f$  montre que la limite ne peut être que l'un des points fixes de cette fonction.

Il reste à étudier les solutions des équations  $f(x) = x$  et  $f(f(x)) = x$  dans l'intervalle [0,2] pour déterminer les limites éventuelles de  $(u_n)$ ,  $(u_{2n})$  et  $(u_{2n+1})$ .

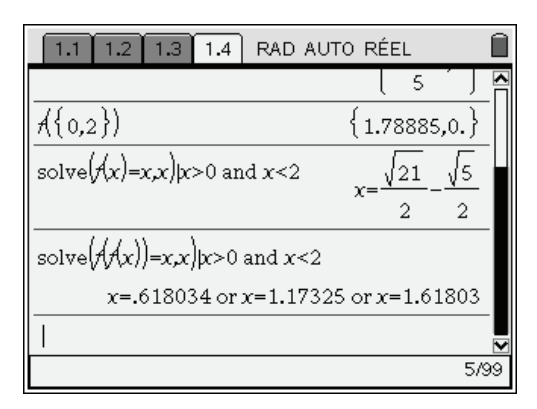

La TI-Nspire CAS a échoué dans la résolution symbolique de l'équation  $f(f(x)) = x$ ...

Nous allons devoir lui donner un petit coup de main. Il s'agit en fait d'une équation polynomiale de degré 4, ce qui explique l'échec de la résolution, mais nous sommes ici dans un cas très favorable, degre 4, ce qui expinque l'ecnec de la resolution, mais nous sommes ici dans un cas tres ravorable, puisque nous savons que les solutions de l'équation  $f(x) = x$  (équation de degré 2) sont également solutions de l'équation  $f(f(x)) = x$ .

Cela montre que le polynôme  $A(x) = f(f(x)) - x$  est divisible par  $B(x) = f(x) - x$ . Il suffit donc de calculer  $C(x) = \frac{A(x)}{A(x)}$  $B(x) = \frac{A(x)}{B(x)}$ , puis de résoudre l'équation *C*(*x*) = 0 pour obtenir les solutions de *A*(*x*) = 0 (réunion des solutions de  $B(x) = 0$  et de  $C(x) = 0$ ).

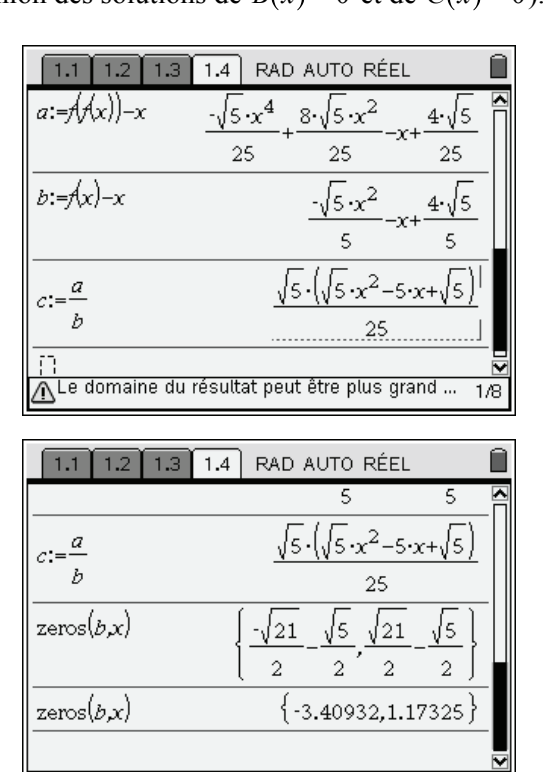

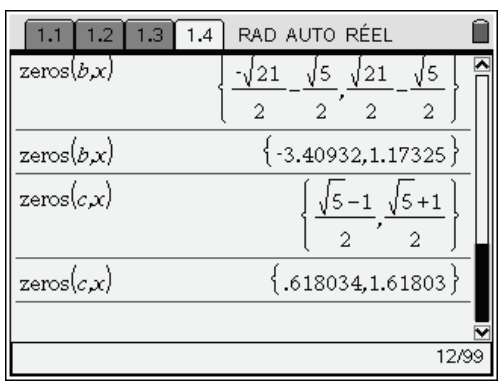

En conclusion,

• les points fixes de  $f \circ f$  dans l'intervalle  $[0,2]$  sont :  $r_1$  $=\frac{\sqrt{5}-1}{2}, r_2=\frac{\sqrt{21}-\sqrt{5}}{2}$  et  $r_3=\frac{\sqrt{5}+1}{2}$ . (La valeur  $r_0 = -\frac{\sqrt{21} + \sqrt{5}}{2}$  n'est pas dans l'intervalle.)

10/99

Eles limites éventuelles des suites  $(u_{2n})$  et  $(u_{2n+1})$  sont égales à  $r_1$ ,  $r_2$  ou  $r_3$ .

La valeur  $r_2$ , seul point fixe de *f* dans l'intervalle [0,2] est la seule limite possible de la suite  $(u_n)$ . On peut également vérifier que  $f(r_1) = r_3$  et  $f(r_3) = r_1$ .

### <span id="page-5-0"></span>**1.4** *Étude symbolique des suites extraites*

L'étude complète des suites extraites repose sur le fait que la suite est définie par une relation du type  $u_{n+1} = f(u_n)$ , avec *f* décroissante vérifiant  $f(x) = x$  en  $r_1, r_2$  et  $r_3$ .

- Les suites  $(u_{2n})$  et  $(u_{2n+1})$  sont toutes les deux monotones, puisque définies à partir de  $g = f \circ f$ , fonction croissante comme composée de deux fonctions décroissantes.
- La décroissance de *f* entraîne que si  $u_{2n-1} \le u_{2n+1}$  alors  $f(u_{2n-1}) \ge f(u_{2n+1})$ , c'est à dire  $u_{2n} \ge u_{2n+2}$ . On montre facilement que les suites  $(u_{2n})$  et  $(u_{2n+1})$  ont des sens de variation opposés.
- Si  $u_{2n+1} \to \ell$ , alors, en utilisant la continuité de *f*,  $f(u_{2n+1}) \to f(\ell)$ . Donc  $(u_{2n})$  converge vers  $f(\ell)$ . On peut montrer de la même manière que si  $(u_{2n})$  converge vers  $\ell'$ , alors  $(u_{2n+1})$  converge vers  $f(\ell')$ .
- Si le premier terme  $u_1$  est dans un intervalle du type  $[a,b]$  avec  $f(f(a)) = a$  et  $f(f(b)) = b$ , la croissance de  $f \circ f$ , et donc de  $(f \circ f)^n$  permet d'obtenir :  $(f \circ f)^n (a) \le (f \circ f)^n (u_1) \le (f \circ f)^n (b)$ , c'est-à-dire  $a \le u_{2n+1} \le b$ . On reste dans  $[a,b]$ .
- Si de plus  $f(f(x)) x$  est positif sur cet intervalle [a,b], la suite  $(u_{2n+1})$  est croissante sur cet intevalle car  $u_{2n+3} - u_{2n+1} = f(f(u_{2n+1})) - u_{2n+1} \ge 0$ . Elle est décroissante si  $f(f(x)) - x$  est négatif sur [a,b],

Il est facile d'étudier graphiquement le signe de  $f(f(x)) - x$  sur [0,2] :

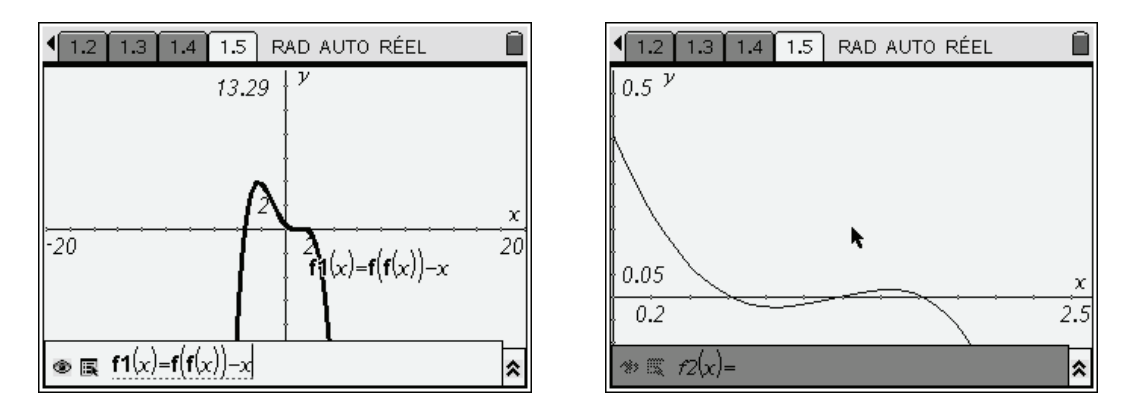

On peut justifier ce résultat en remarquant que le polynôme du quatrième degré  $f(f(x)) - x$  se factorise sous la forme  $f(f(x)) - x = -\frac{\sqrt{5}}{25} (x - r_0)(x - r_1)(x - r_2)(x - r_3)$ . Il est donc négatif sur  $]-\infty, r_0[$ ,  $]r_1, r_2[$  et  $]r_3, +\infty[$ , positif sur  $]r_0, r_1[$  et  $]r_2, r_3[$ .

Si l'on se limite à l'intervalle  $[0,2]$ , on a un signe positif sur  $I_1 = [0, r_1]$  et  $I_3 = [r_2, r_3]$ , négatif sur  $I_2 = |r_1, r_2|$  et  $I_4 = |r_3, 2|$ .

En utilisant les idées précédentes, il est alors facile de préciser le sens de variation des suites extraites, et de montrer que la suite ne converge pas, sauf dans le cas particulier où  $u_1 = r_1$ .

- Si  $u_1 \in [0, r_1]$ , tous les termes de la suite  $(u_{2n+1})$  sont dans  $[0, r_1]$ . Cette suite est donc croissante  $(f \circ f(x) x \ge 0)$ , majorée par  $r_1$ . La suite converge, et sa limite comprise entre 0 et  $r_1$ , et ne peut être égale qu'à  $r_1$ ,  $r_2$  ou  $r_3$ . Cette limite est donc égale à  $r_1$ . Dans ce cas, la suite  $(u_{2n})$  est décroissante, et converge vers  $r_3 = f(r_1)$ .
- $\bullet$  Si  $u_1 = r_1$ , on a  $u_2 = f(r_1) = r_2$ , puis  $u_3 = f(r_3) = r_1$ , etc.
- Si  $u_1 \in ]r_1, r_2[$ , tous les termes de la suite  $(u_{2n+1})$  sont dans  $[r_1, r_2]$ . Cette suite est donc décroissante ( $f \circ f(x) x \le 0$ ), minorée par  $r_1$ , et la limite est comprise entre  $r_1$  et  $u_1 < r_2$ , et ne peut être égale qu'à  $r_1$ ,  $r_2$  ou  $r_3$ . Cette limite est donc égale à  $r_1$ . Dans ce cas, la suite  $(u_{2n})$  est croissante, et converge vers  $r_3 = f(r_1)$ .
- Si  $u_1 = r_2$ , on a  $u_2 = f(r_2) = r_2$ , etc. La suite  $(u_n)$  est stationnaire.
- Si  $u_1 \in [r_2, r_3]$ , tous les termes de la suite  $(u_{2n+1})$  sont dans  $[r_2, r_3]$ . Cette suite est donc croissante  $(f \circ f(x) x \ge 0)$ , majorée par  $r_3$ , et la limite est comprise entre  $u_1 > r_2$  et  $r_3$ , et ne peut être égale qu'à  $r_1$ ,  $r_2$  ou  $r_3$ . Cette limite est donc égale à  $r_3$ . Dans ce cas, la suite  $(u_{2n})$  est décroissante, et converge vers  $r_1 = f(r_3)$ .
- Si  $u_1 = r_3$ , on a  $u_2 = f(r_3) = r_1$ , puis  $u_3 = f(r_1) = r_3$ , etc.
- Si  $u_1 \in [r_3, 2]$ , tous les termes de la suite  $(u_{2n+1})$  sont dans  $[r_3, 2]$ . Cette suite est donc décroissante ( $f \circ f(x) x \le 0$ ), minorée par  $r_3$ , et la limite ne peut être égale qu'à  $r_1$ ,  $r_2$  ou  $r_3$ . Cette limite est donc égale à  $r_3$ . Dans ce cas, la suite  $u_{2n}$  est croissante, et converge vers  $r_1 = f(r_3)$ .

# <span id="page-6-0"></span>**2. Calcul symbolique des termes d'une suite récurrente**

Dans l'exemple précédent, nous n'avons pas calculé les valeurs exactes des termes de la suite. Cela peut cependant être utile dans certains cas.

### <span id="page-6-1"></span>**2.1** *Calcul par récurrence*

L'utilisation de la fonction **when** permet un calcul par récurrence.

Pour définir une suite de premier terme  $u_{n}$ , et vérifiant  $u_{n+1} = f(u_n)$ , on peut utiliser l'instruction :

### **u(n):=when(n=n0,un0,f(u(n-1)))**

Il suffit d'indiquer la définition de **f** et la valeur de **n0** et **un0** pour que la machine puisse faire les calculs nécessaires.

Voici le calcul de termes de la suite étudiée dans le paragraphe précédent.

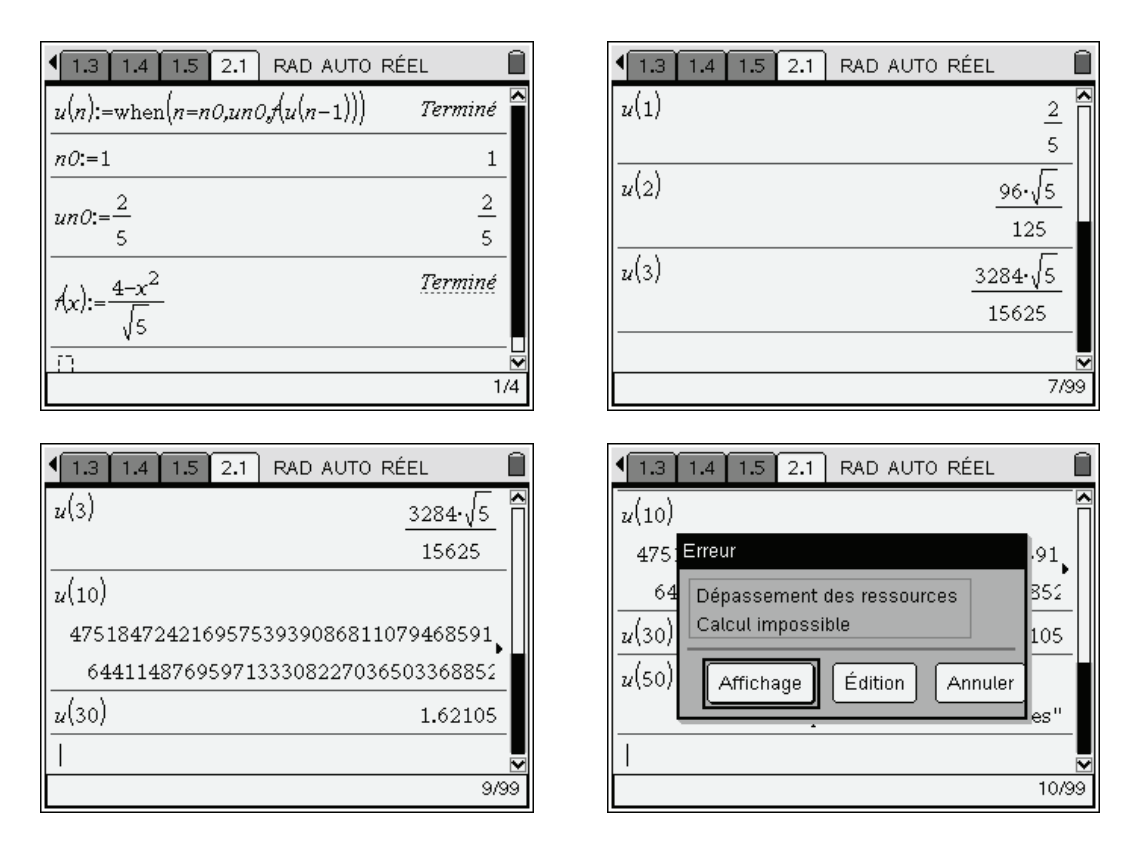

Le calcul d'un terme par cette méthode peut donc parfois être relativement compliqué, et même tout simplement impossible comme on peut le voir dans l'écran ci-dessus lors de la tentative de calcul de  $u_{50}$ . Le précédent calcul de  $u_{30}$  passe directement en valeur approchée.

Il est important de comprendre que si un calcul de type récursif est très simple à programmer, il peut cependant entraîner de gros calculs, d'autant que les résultats intermédiaires seront recalculés plusieurs fois si l'expression est mal formulée...

Prenons la suite définie par 
$$
u_0 = 1
$$
 et  $u_{n+1} = \frac{u_n + 1}{u_n + 2}$ .

Si l'on utilise l'instruction

### **u(n):=when(n=0,1,(u(n-1)+1)/(u(n-1)+2))**

le calcul du terme  $u_n$  va entraîner deux fois le calcul du terme  $u_{n-1}$ . Ainsi le simple calcul de  $u_{11}$ entraînera 2 calculs de  $u_{10}$ , 4 calculs de  $u_9$ , 8 calculs de  $u_8$ ,  $2^{10}$  = 1 024 calculs de  $u_1$ ... si la machine n'abandonne pas avant !

Il suffit d'entrer la définition de la suite en deux temps, sous la forme :

 $f(x):=(x+1)/(x+2)$ 

**u(n):=when(n=0,1,f(u(n-1)))** 

pour faire disparaître ce problème : lors du calcul de  $u_n$ , on ne calcule plus qu'une seule fois  $u_{n-1}$ , puis la valeur obtenue est utilisée par la fonction  $f$  pour déterminer  $u_n$ .

Une autre solution aurait été de remarquer que  $u_{n+1} = 1 - \frac{1}{u_n}$  $u_{n+1} = 1 - \frac{u_n}{u_n + 2}$ *u*  $u_{n+1} = 1 - \frac{1}{u_n + 2}$ , et donc d'écrire

**u(n):=when(n=0,1,1-1/(u(n-1)+2))** 

### <span id="page-8-0"></span>**2.2** *Calcul itératif des termes*

Un calcul utilisant un calcul de proche en proche à l'aide d'une boucle est en fait nettement plus efficace en terme de temps de calcul. Voici une fonction permettant de faire cela.

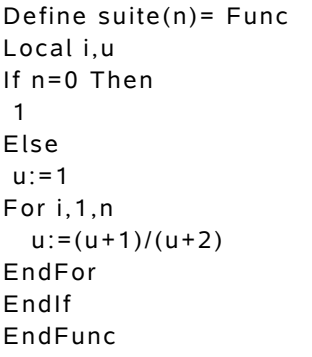

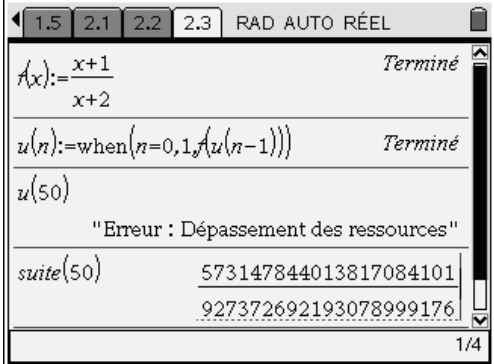

Ci-dessus, à droite, on trouve la définition d'une fonction itérative permettant de calculer les termes de la suite à l'aide d'une boucle. Dans l'écran de droite, on a commencé par utiliser la méthode décrite dans le paragraphe précédent, mais il n'a pas été possible d'obtenir le calcul d'un terme d'indice un peu élevé. En revanche, ce calcul a été obtenu sans problème en utilisant la fonction itérative.

Voici quelques éléments pour comprendre les opérations effectuées par la fonction **suite**.

On commence par tester si l'indice est égal à celui du premier terme, et dans ce cas, on retourne la valeur de ce premier terme. Dans le cas contraire, on stocke la valeur du premier terme dans une variable *u* puis on répète l'opération  $u = (u + 1)/(u + 2)$  autant de fois que nécessaire pour arriver au terme d'indice *n*. Le test sur la valeur de l'indice, et le choix des actions à entreprendre est fait par la structure **If** ... **Then** ... **EndIf**. La répétition de l'opération de calcul des termes, et le décompte du nombre de répétitions nécessaires sont automatiquement gérés par l'instruction **For** ... **EndFor**. Si vous êtes débutant dans ce domaine, vous trouverez plus d'informations dans le **chapitre 14**.

### <span id="page-8-1"></span>**3. Séries**

### <span id="page-8-2"></span>**3.1** *Calculs directs de sommes finies ou infinies*

On entre le symbole somme soit à l'aide des modèles, soit à partir du menu **Analyse**. Dans de nombreux cas il est possible d'obtenir l'expression symbolique d'une somme de termes.

| 믐              | o    | √⊡          | ₩                                                                                             | $e^{\mathsf{d}}$ | log 0 | $\left  \begin{smallmatrix} 0,0 \\ 0,0 \end{smallmatrix} \right $ | 儩       | {¦ | {} |  |
|----------------|------|-------------|-----------------------------------------------------------------------------------------------|------------------|-------|-------------------------------------------------------------------|---------|----|----|--|
| D              |      |             | $\begin{bmatrix} 0 & 0 \\ 0 & 0 \end{bmatrix}$ $\begin{bmatrix} 0 & 0 \\ 0 & 0 \end{bmatrix}$ | 圓                | 圖     | ا¤ِیٌّہِ                                                          | ្ប៉ិច្ច | 붊  | 뿖  |  |
| g <sub>d</sub> | [ada | lim¤<br>¤*¤ |                                                                                               |                  |       |                                                                   |         |    |    |  |

C'est en particulier le cas pour toutes les sommes finies classiques :

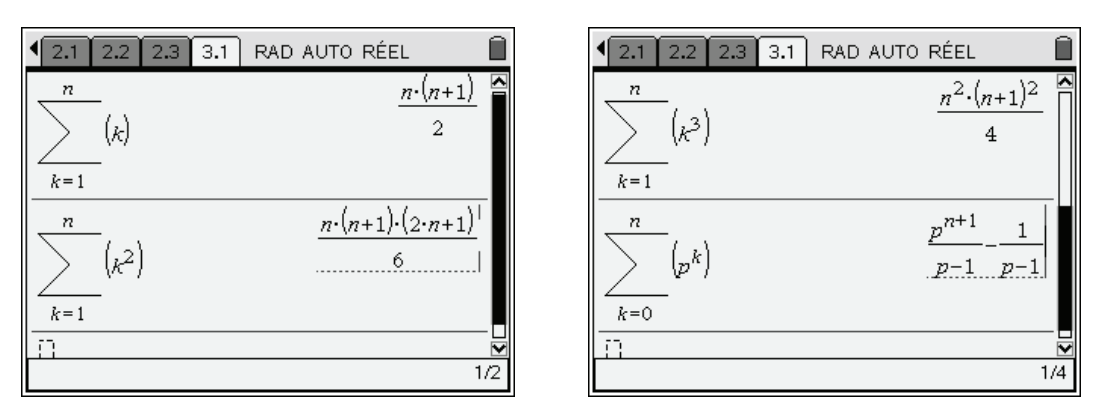

Il est donc inutile de perdre du temps à recopier ce type de formules dans un fichier texte de votre calculatrice… Celle-ci permet aussi le calcul de nombreuses sommes infinies.

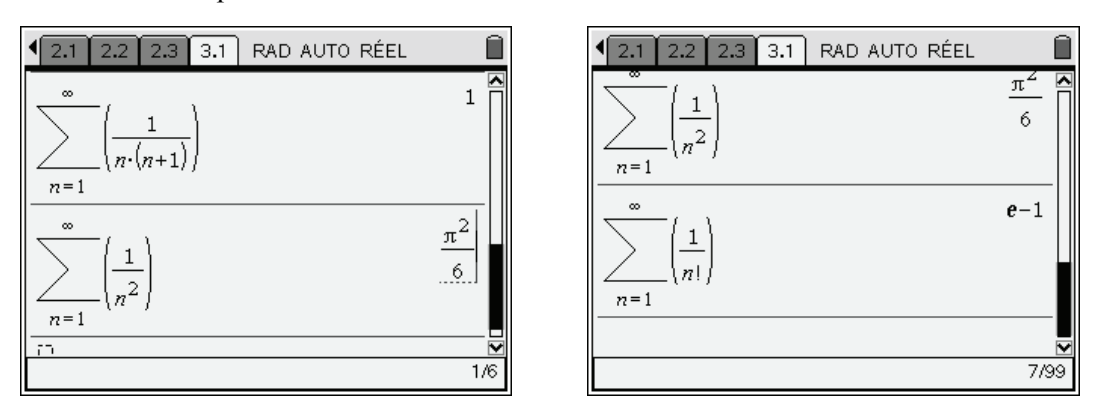

On peut aussi utiliser la fonction **gosper\_sum** que vous trouverez dans la bibliothèque de programmes **poly** disponible sur le site **www.univers-ti-nspire.fr**. Elle permet d'obtenir des résultats dans certains cas où la fonction **sum** échoue.

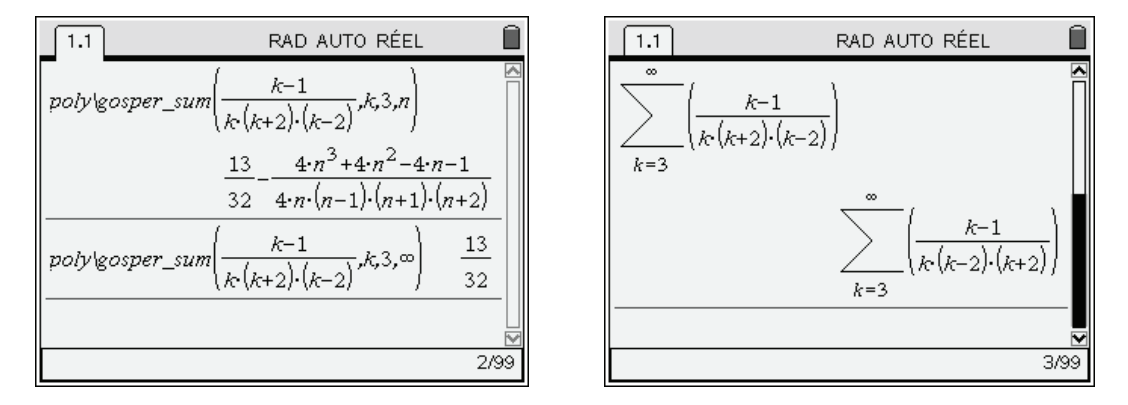

En ce qui concerne les séries géométriques, il vaut mieux connaître les possibilités exactes de la calculatrice. Le calcul ne pose aucun problème lorsque la raison est comprise entre 0 et 1.

Cela reste vrai dans le cas d'une raison dont on ne précise pas la valeur, mais il faut alors indiquer la condition sur cette raison :

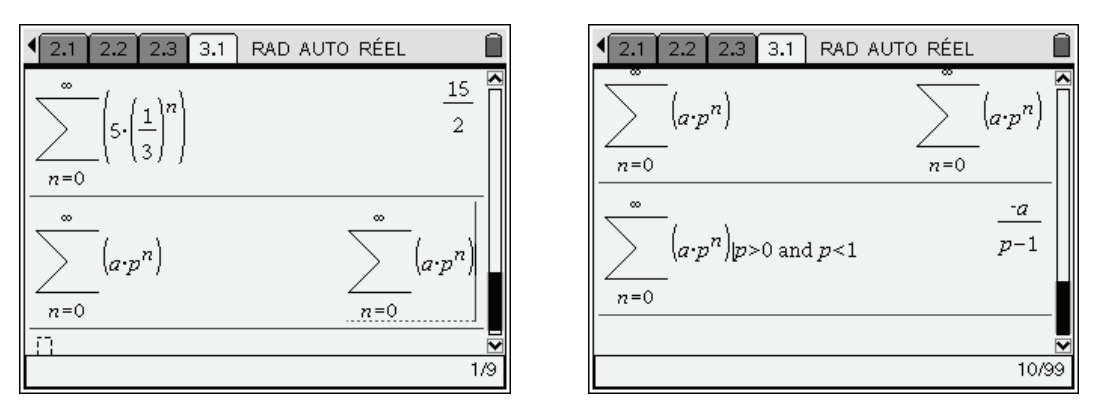

*Dans l'écran ci-dessus, on a écrit* **p>0 and p<1***, on pouvait aussi utiliser* **0<p<1***.* 

C'est la méthode à utiliser pour retrouver les formules au programme de classes préparatoires sur les sommes des  $nx^n$  et  $n^2x^n$  :

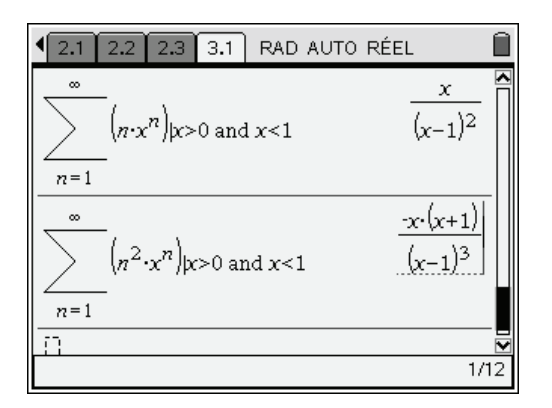

En revanche, on n'obtient pas de résultat directement si l'on indique seulement que *p* est compris entre  $-1$  et 1.

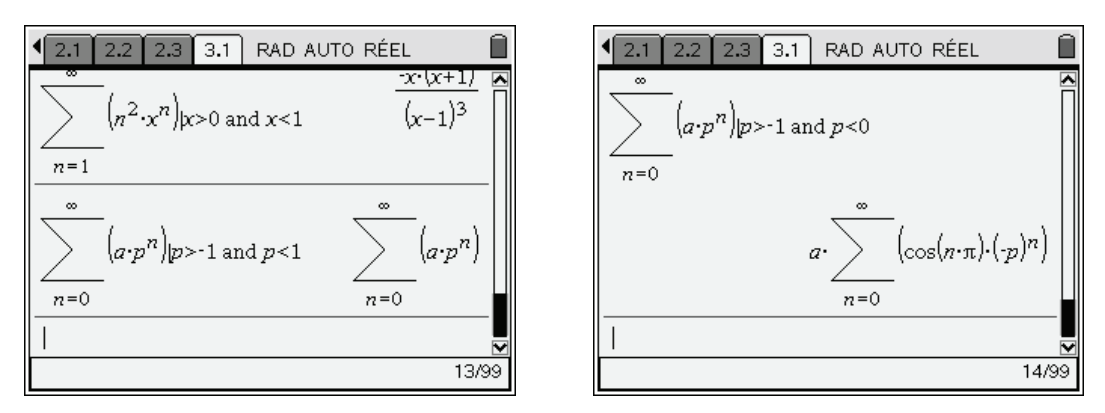

C'est également vrai, même pour une somme finie avec *p* fixé numériquement. Nous allons voir comment procéder dans ce cas dans la section suivante.

### <span id="page-11-0"></span>**3.2** *Séries géométriques de raison négative*

### Calculons la somme  $\sum_{k=0}^{n} \left(-\frac{1}{2}\right)$ *k k n* .

Le calcul avec *n* fixé est possible, mais le calcul avec *n* symbolique donne un résultat peu satisfaisant :

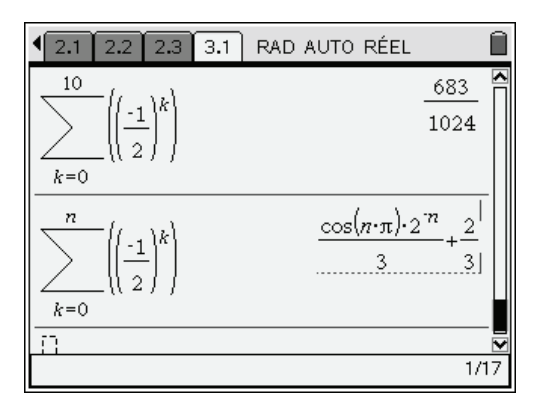

Lors de l'affichage de l'expression obtenue, la TI-Nspire CAS ne tient pas compte du fait que *n* désigne un entier. Pour obtenir un résultat plus simplifié, on peut remplacer *n* par *n1*. L'utilisation d'une variable du type *n1*, *n2*… est un moyen d'indiquer à la machine qu'elle travaille sur des entiers et elle n'a aucun problème pour trouver la somme de la série :

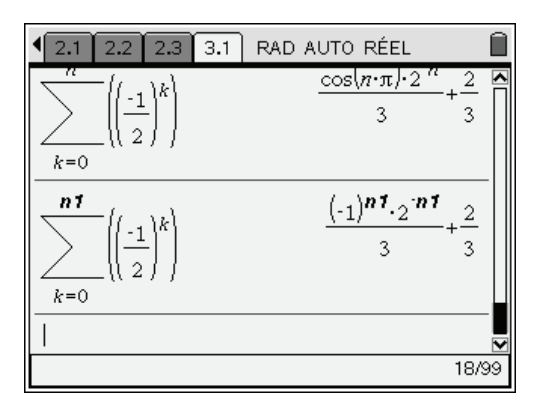

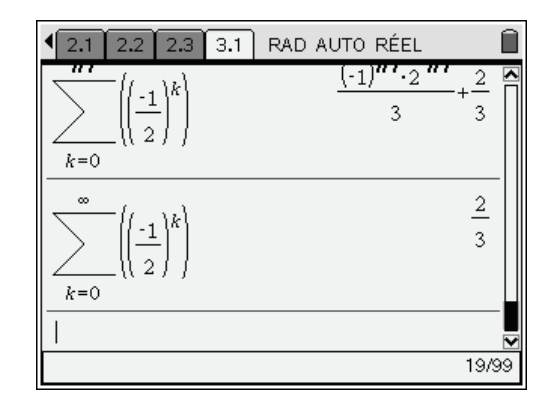

### <span id="page-11-1"></span>**4. Suites et séries de fonctions**

La fin de ce chapitre s'adresse aux étudiants connaissant les notions de convergence simple, uniforme et normale. Nous allons voir ici comment traiter un exercice de concours sur ce sujet en utilisant la TI-Nspire CAS.

### <span id="page-11-2"></span>**4.1** *Un exemple de convergence uniforme*

On considère la suite de fonctions définie pour  $n \ge 1$  par  $f_n(x) = \frac{x}{n(1 + nx^2)}$ .

On demande d'étudier la convergence de  $(f_n)$  et de  $\Sigma f_n$ .

Étude de la convergence simple

Elle ne pose aucun problème. Pour  $x = 0$ ,  $f_n(x) = 0$ ,  $(f_n(0))$  converge vers 0. Pour *x* non nul,  $f_n(x)$  $\int_{n}^{c} (x) \sim \frac{1}{n^2 x}$ , et il y a également convergence vers 0.

Étude de la convergence uniforme

On commence par définir les fonctions et leurs dérivées :

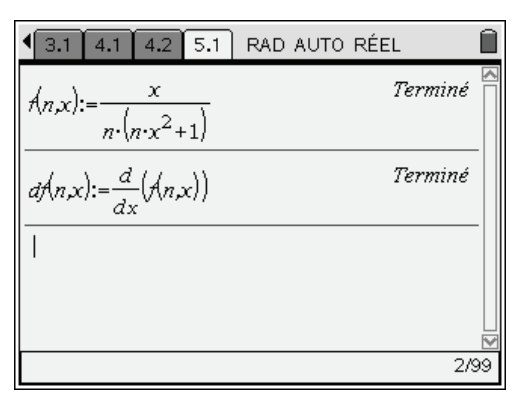

On peut ensuite rechercher les valeurs annulant  $f'_n(x)$ :

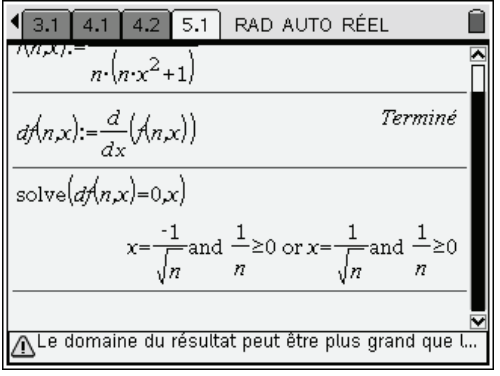

Pour étudier les variations, il faut étudier le signe de la dérivée, et donc connaître l'expression de cette dernière :

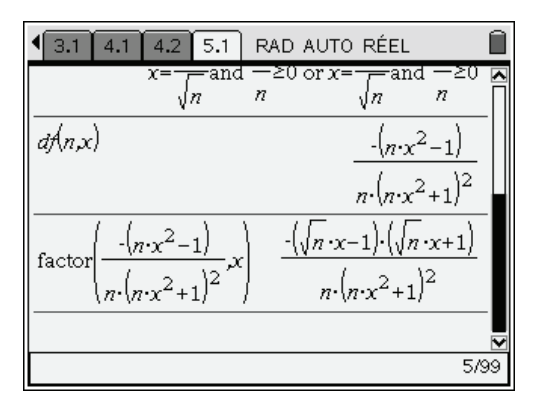

Calculons également les valeurs de  $f_n$  en  $\frac{-1}{\sqrt{n}}$  $et \frac{1}{\sqrt{2}}$  $\frac{1}{n}$  (on pourrait se contenter d'un calcul,  $f_n$  est impaire).

 $3.1$  4.1 4.2 5.1 RAD AUTO RÉEL  $\overline{3}$  $\overline{a}$  $2 \cdot n$  $-1$  $\overline{3}$  $2 \cdot n$ ∧Le domaine du résultat peut être plus grand que l...

 $\boxed{5.1}$  $3.1$  | 4.1 |  $4.2$ RAD AUTO RÉEL  $-1$  $\ensuremath{\mathsf{3}}$  $2\cdot n^2$  $\lim_{n \to \infty} (\mathcal{A}_{n,x})$  $\circ$  $\lim_{n \to \infty}$  $\theta$  $x \rightarrow$ 9/99

Il est également facile de vérifier la valeur des limites à l'infini :

On dispose de tous les éléments pour construire le tableau de variations.

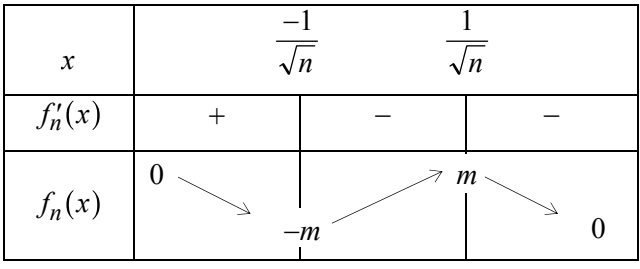

La norme infinie de  $f_n$  est donc égale à  $m = \frac{1}{2n\sqrt{n}}$ , ce qui prouve la convergence uniforme de la suite  $(f_n)$ .

On peut également en déduire la convergence normale de  $\Sigma f_n$  puisque  $\forall x \in \mathbb{R}$   $|f_n(x)| \leq \frac{1}{2n\sqrt{n}}$  $\forall x \in \mathbb{R}$   $|f_n(x)| \leq \frac{1}{\sqrt{n}}$ , avec

1  $\sum_{n=1}^{\infty} n \sqrt{n}$  $+\infty$  $\sum_{n=1}^{+\infty} \frac{1}{n\sqrt{n}}$  convergente : c'est une série de Riemann, et l'on a  $n\sqrt{n} = n^{\alpha}$  avec  $\alpha = \frac{3}{2} >$ 2 1.

### <span id="page-13-0"></span>**4.2** *Un exemple de convergence non uniforme*

Étudions à présent la suite de fonctions définie sur  $I = [0, +\infty[$  par  $g_n(x) = nxe^{-nx}$ . Pour  $x = 0$ , la suite  $(g_n(x))$  est constamment nulle. Pour  $x > 0$ , elle converge vers 0. Il y a donc convergence simple de cette suite vers 0. On peut le vérifier à condition toutefois de ne pas oublier la condition  $x > 0$ .

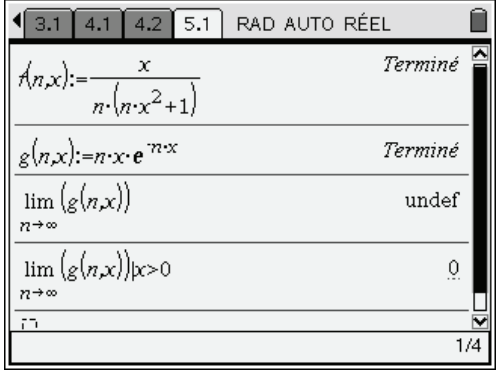

On peut ensuite facilement étudier les variations en calculant la dérivée :

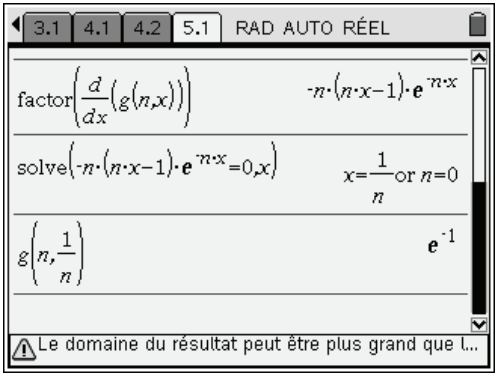

L'étude des variations permet de montrer que les valeurs sont comprises entre 0 et  $\frac{1}{1}$ *e* .

La norme infinie de la fonction est  $||g_n||_{\infty} = \frac{1}{e}$ , et la suite de fonctions n'est pas uniformément convergente sur  $I = [0, +\infty]$ .

### <span id="page-14-0"></span>**4.3** *Illustration graphique*

On peut visualiser la différence de comportement entre les deux suites étudiées. Nous allons directement construire les courbes représentatives de  $f_1, f_2, ..., f_5$ , puis de  $g_1, g_2, ..., g_5$ .

Il suffit pour cela de créer une nouvelle page avec l'application Graphiques & géométrie.

Une idée naturelle serait de définir cinq fonctions à construire :

- **f1(x)** par **f(1,x)**
- **f2(x)** par **f(2,x)**
- **f3(x)** par **f(3,x)**
- **f4(x)** par **f(4,x)**
- **f5(x)** par **f(5,x)**

Mais il suffit en fait de définir

```
 f1(x) par f({1,2,3,4,5},x)
```
pour construire automatiquement les cinq courbes représentatives correspondant aux cinq valeurs de *n* données dans la liste.

Les constructions sont faites sur l'intervalle  $[0,4]$ :

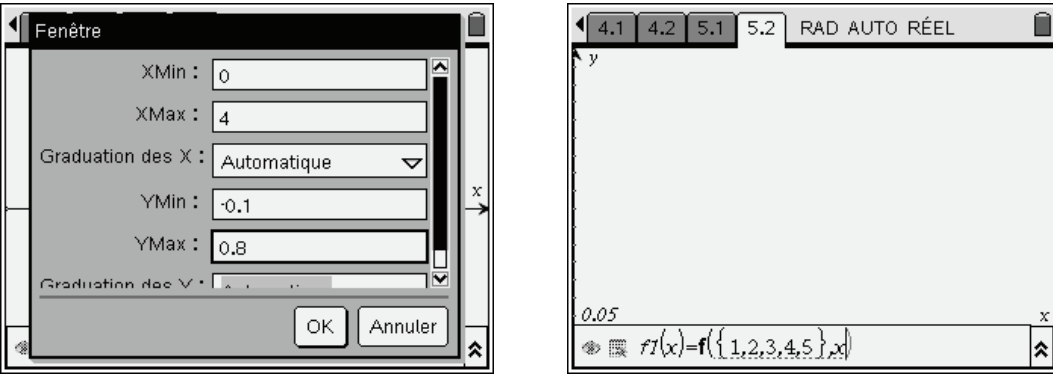

Voici ce que l'on obtient pour *fn* :

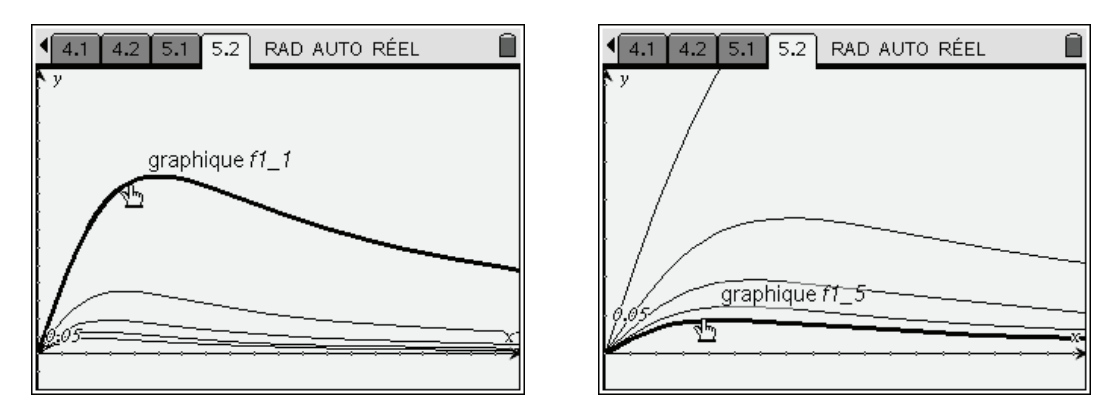

*L'affichage indique le nom de la fonction, suivi du numéro d'ordre de la courbe dans la liste.* 

Puis pour  $g_n$ :

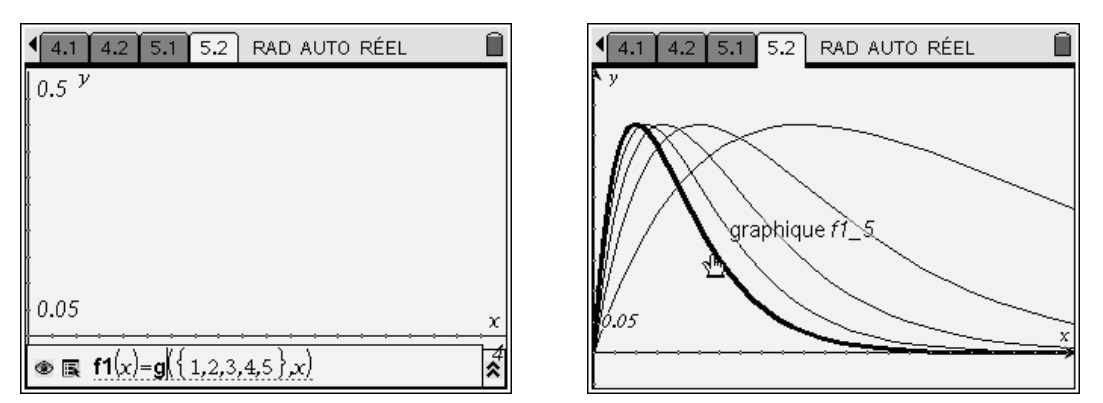

La différence de comportement est bien visible ici. Dans le premier cas, il y a convergence uniforme, alors que dans le second, on observe un phénomène typique de "bosse glissante".

### **Exercices**

# **1 Point attractif, point répulsif**

Dans le premier exemple de ce chapitre (suite récurrente, page [6](#page-5-0)), nous avons montré que la suite ne converge pas, sauf si elle est stationnaire.

Retrouver directement ce résultat, sans étudier les suites extraites.

### **2 Calcul des termes d'une suite récurrente double**

Terme d'ordre *n* de la suite de Fibonacci :  $u_0 = 1, u_1 = 1, \forall n \ge 0$   $u_{n+2} = u_{n+1} + u_n$ .

### **3 Calcul de la somme d'une série**

Calculer  $\sum_{n=1}^{+\infty} \frac{4n^2-5}{n}$  $\bar{0}$  $n^2$  – 5n  $\sum_{n=0}$  *n*  $-5n +$  $=$  $+\infty$  $\sum_{n=0}^{+\infty} \frac{4n^2 - 5n + 3}{n!}$ .

N.B. La TI-Nspire permet d'obtenir directement le résultat, mais on vous demande de conduire les calculs comme vous le feriez sans calculatrice dans un exercice de ce type.

# **4 Convergence d'une série**

Déterminer les polynômes *P* à coefficients réels tels que la série de terme général  $u_n = \sqrt[4]{n^4 + 3n^2} - \sqrt[3]{P(n)}$  soit convergente.

### **5 Un exercice d'oral**

Résoudre l'équation  $\sum_{n=1}^{\infty} (3n+1)^2 x^n = 0$ .  $\mathbf{0}$  $(3n+1)^2 x^n$ *n*  $(n+1)^2 x$  $+\infty$  $\sum_{n=0} (3n+1)^2 x^n = 0$ 

### **6 Convergence normale d'une série de fonctions**

Étudier la convergence simple et la convergence normale de  $\sum nx^{\alpha}e^{-nx^2}$  pour *n*  $\alpha_{\alpha}$ - $\sum_{n\geq 1} n x^{\alpha} e^{-nx^2}$  $x > 0$  et  $\alpha \in \mathbf{R}$ . Calculer la somme de cette série.

 **Solutions des exercices** 

### **1 Point attractif, point répulsif**

Il est possible de prévoir la non-convergence de la suite en étudiant la nature du point fixe de *f*. On doit pour cela étudier la valeur absolue de la dérivée de la fonction pour ce point fixe. Le point est un point attractif si cette valeur absolue est inférieure à 1, et répulsif si elle est supérieure à 1.

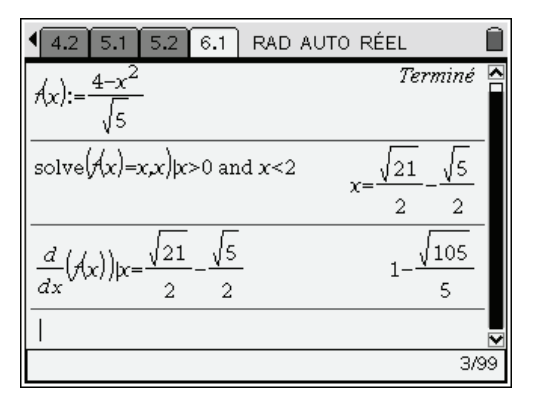

La valeur absolue de la dérivée est strictement supérieure à 1. L'unique point fixe est donc un point répulsif. La suite ne converge pas, sauf si elle est stationnaire.

### **2 Calcul des termes d'une suite récurrente double**

On sait que  $u_n = a p^n + b q^n$ , avec *p* et *q* solutions de  $x^2 - x - 1 = 0$ , et *a* et *b* déterminés par les conditions initiales  $u_0 = a + b = 1$  et  $u_1 = ap + bq = 1$ . Il est possible de conduire tous les calculs nécessaires à la calculatrice.

```
s:=zeros(x^2-x-1,x) 
p:=s[1] 
q:=s[2] 
u(n):=a*p^n+b*q^n 
cond:=solve(u(0)=1 and u(1)=1,{a,b}) 
u(5)|cond...
```
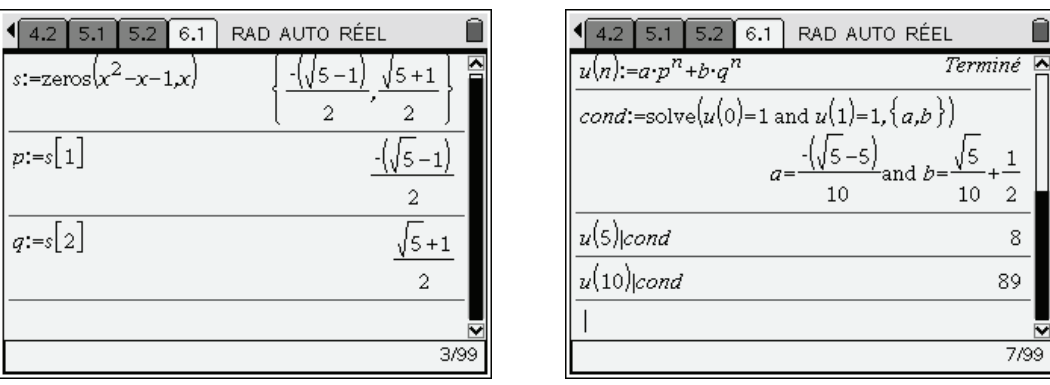

Nous avons calculé sans problème certaines valeurs de *un* . Attention par contre au calcul de *un* avec *n* quelconque. En mode réel, on retrouve les problèmes liés à l'évaluation de la puissance d'un nombre négatif, alors que la calculatrice ne sait pas que *n* est un entier.

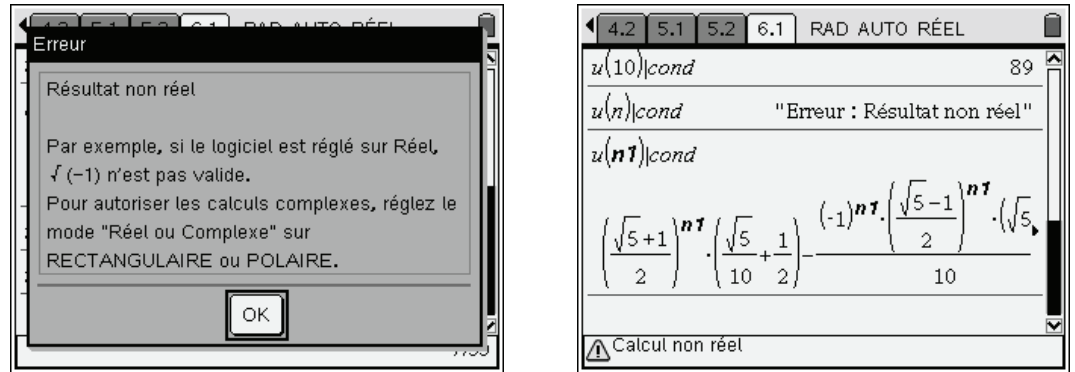

### **3 Calcul de la somme d'une série**

La TI-Nspire CAS sait calculer directement la somme de cette série.

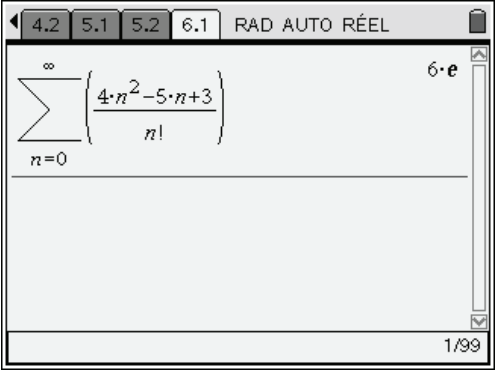

Nous allons effectuer en utilisant l'aide de la TI-Nspire CAS les calculs tels qu'ils seraient fait à la main. Dans cet exercice, une idée assez classique est de rechercher *a*, *b*, *c* tels que :

$$
4n^2 - 5n + 3 = a \cdot n(n-1) + b \cdot n + c
$$

On écrit ensuite que :

$$
\sum_{n=0}^{N} \frac{4n^2 - 5n + 3}{n!} = a \sum_{n=0}^{N} \frac{n(n-1)}{n!} + b \sum_{n=0}^{N} \frac{n-1}{n!} + c \sum_{n=0}^{N} \frac{1}{n!}
$$

$$
\sum_{n=0}^{N} \frac{4n^2 - 5n + 3}{n!} = a \sum_{n=2}^{N} \frac{n(n-1)}{n!} + b \sum_{n=1}^{N} \frac{n-1}{n!} + c \sum_{n=0}^{N} \frac{1}{n!}
$$

$$
\sum_{n=0}^{N} \frac{4n^2 - 5n + 3}{n!} = a \sum_{n=2}^{N} \frac{1}{(n-2)!} + b \sum_{n=1}^{N} \frac{1}{(n-1)!} + c \sum_{n=0}^{N} \frac{1}{n!}
$$
  

$$
\sum_{n=0}^{N} \frac{4n^2 - 5n + 3}{n!} = a \sum_{n=0}^{N-2} \frac{1}{n!} + b \sum_{n=0}^{N-1} \frac{1}{n!} + c \sum_{n=0}^{N} \frac{1}{n!}
$$
  

$$
\sum_{n=0}^{N} \frac{4n^2 - 5n + 3}{n!} = a \sum_{n=0}^{N} \frac{1}{n!} + b \sum_{n=0}^{N} \frac{1}{n!} + c \sum_{n=0}^{N} \frac{1}{n!} = (a + b + c) \cdot e
$$

Il reste donc à déterminer *a*, *b* et *c* tels que le polynôme  $p(n) = 4n^2 - 5n + 3$  soit égal au polynôme If reste donc a determiner a, b et c ters que le porynome  $p(n) = 4n^2 - 3n + 3$  soit egal au porynome  $q(n) = an(n-1) + bn + c$ . Il y a plusieurs façons de le faire avec la TI-Nspire CAS. Ici, nous allons  $q(n) = a n(n-1) + b n + c$ . Il y a plusieurs laçons de le faite avec la 11-isspite CA utiliser le fait qu'il doit y avoir égalité entre  $p(n)$  et  $q(n)$  pour  $n = 0$ ,  $n = 1$  et  $n = 2$ .

```
p(n):=4n^2-5n+3 
q(n):=a*n*(n-1)+b*n+c 
solve(p(0)=q(0) and p(1)=q(1) and p(2)=q(2),\{a,b,c\})
```
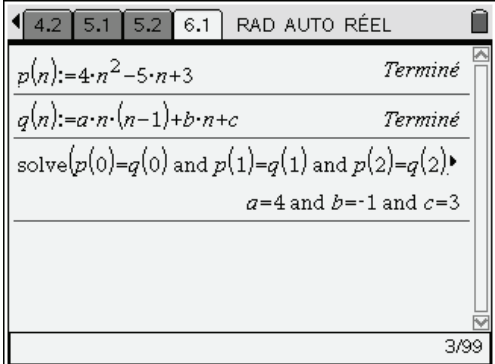

On pouvait aussi utiliser la fonction **identity** de la bibliothèque **poly**.

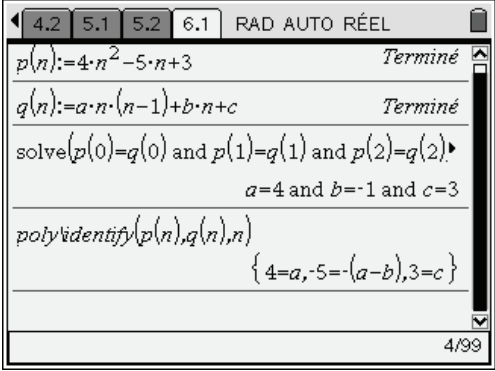

On doit donc avoir  $a = 4$ ,  $a - b = 5$  et  $c = 3$ . D'où  $a = 4$ ,  $c = 3$ , puis  $b = a - 5 = 4 - 5 = -1$ .

On obtient donc  $S = (4-1+3) \cdot e = 6e$ . Ce qui est bien le résultat trouvé directement.

On peut le vérifier à l'aide de la TI-Nspire CAS en demandant le calcul approché (valider par  $\binom{c}{n}$  (ent)  $\left(\frac{c}{n}n\right)$  de ce nombre, et en le comparant par exemple au calcul approché de la somme des 20 premiers termes de la série. Comme on peut le voir, la convergence de cette série est très rapide.

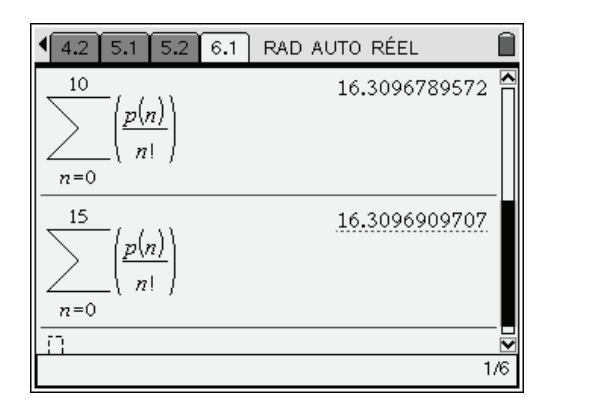

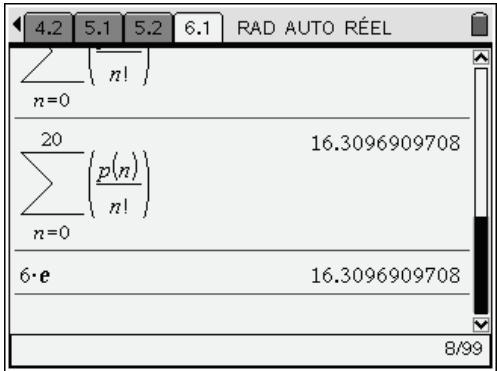

### **4 Convergence d'une série**

Au voisinage de l'infini  $\sqrt[4]{n^4 + 3n^2} \sim n$ , une condition **nécessaire** pour que la série de terme général  $u_n = \sqrt[4]{n^4 + 3n^2} - \sqrt[3]{P(n)}$  converge est que  $u_n$  tende vers 0 à l'infini, ce qui impose  $\sqrt[3]{P(n)} \sim n$  et donc que *P* soit de la forme :  $P(n) = n^3 + a n^2 + b n + c$ .

Pour déterminer les réels *a*, *b* et *c*, pour lesquels la série de terme général  $u_n$  converge, il suffit de faire un développement asymptotique de  $u_n$ .

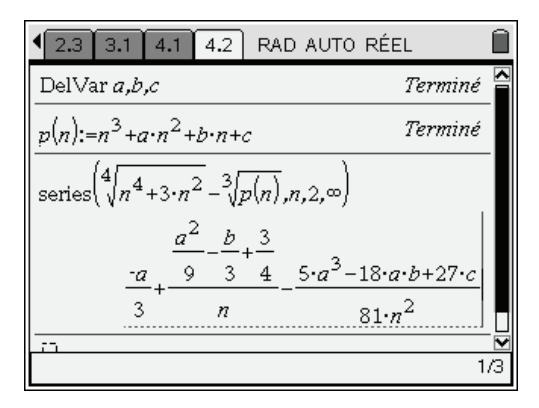

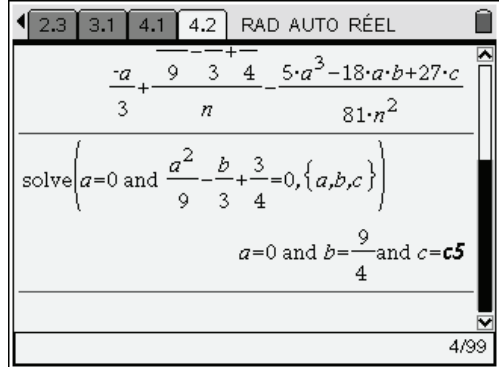

Le terme constant, ainsi que le terme en  $\frac{1}{1}$ *n* doivent être nuls, ce qui donne les valeurs de *a*, *b* et *c* obtenues dans l'écran de droite ci-dessus (*c* est un réel quelconque). Ces conditions étant remplies, le calcul ci-dessous montre que  $u_n = O(1/n^2)$  et donc que la série converge.

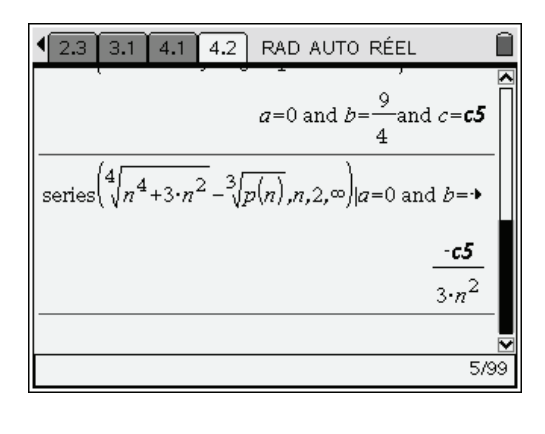

On a donc  $P(n) = n^3 + \frac{9}{5}$ 4  $P(n) = n^3 + \frac{5}{6}n + c, (c \in \mathbb{R}).$ 

### **5 Un exercice d'oral**

Comme on l'a vu au paragraphe 3, la TI-Nspire CAS calcule la somme de la série  $\sum_{n=1}^{\infty} (3n+1)^2 x^n$ , à condition de lui préciser que  $x \in [0,1]$ . Le rayon de convergence de cette série est 1, comme on peut le  $\mathbf 0$  $(3n+1)^2 x^n$ *n*  $(n+1)^2 x$  $+\infty$  $\sum_{n=0}$  (3n + voir en calculant  $\lim_{n \to \infty} \frac{(3n+4)}{n}$  $(3n+1)$  $(3n + 4)^2$  $n\rightarrow+\infty$  (3) *n*  $\rightarrow +\infty (3n)$  $+$  $\frac{1}{(1+1)^2} = 1$  $\lim_{n \to \infty} \frac{1}{n} = 1$ .

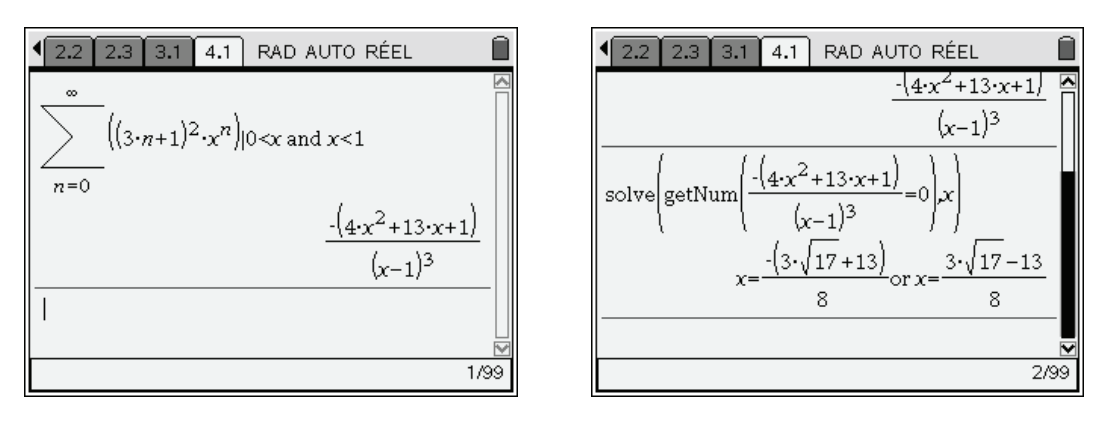

La somme de la série et la fraction rationnelle trouvée dans l'écran de gauche ci-dessus coïncident sur  $]0,1[$  et donc pour des raisons de continuité sur tout l'intervalle de convergence de la série  $]-1,1[$ . On est donc amené à résoudre l'équation  $4x^2 + 13x + 1 = 0$ , ce qui est fait dans l'écran de droite cidessus. On trouve deux racines dont seulement la seconde appartient à  $[-1,1]$  (le résultat final de l'écran ci-dessous s'obtient en validant par  $\binom{ctr}{cfter}$ .

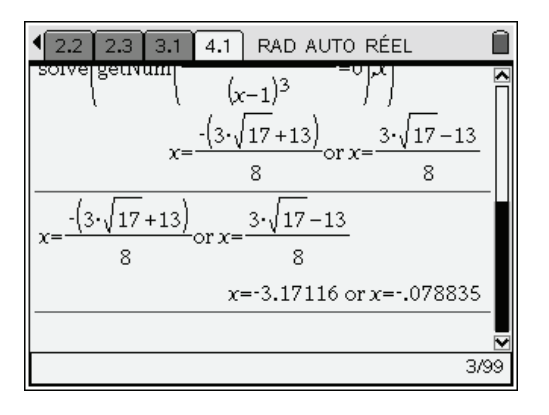

La solution est donc :  $x = \frac{3\sqrt{17} - 13}{6}$ 8  $x = \frac{3\sqrt{17 - 1}}{2}$ 

### **6 Convergence normale d'une série de fonctions**

La convergence de la série ne pose pas de problème. Les termes sont tous strictement positifs, et on p eut par exemple utiliser le critère de d'Alembert :

$$
\frac{u_{n+1}(x)}{u_n(x)} = \frac{n+1}{n}e^{-x^2} \to e^{-x^2} < 1.
$$

Étudions à présent la convergence uniforme. On peut commencer par définir le terme général de la suite, puis s'intéresser au signe de sa dérivée.

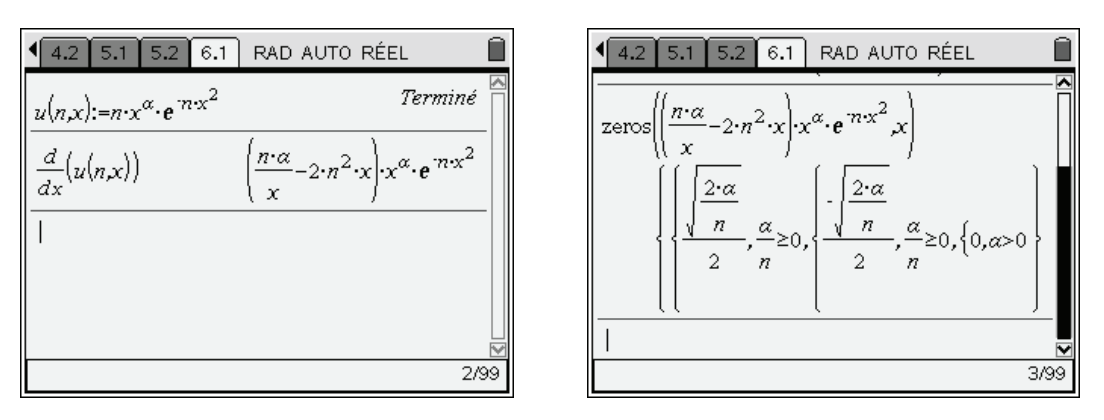

Si  $\alpha \le 0$ , il n'y a pas de solutions,  $u'_n$  est négative, et la fonction est décroissante. Pour *n* non nul, la  $u \leq v$ , in iny a pas de solutions,  $u_n$  est negative, et la fonction est decroissante. Four *n* non nui, la limite de  $u_n(x)$  en 0 est égale à  $+\infty$ . La calculatrice est en mesure de le confirmer, sous réserve qu'on du terme général indépendante de *x* possible sur  $\mathbb{R}^*_+$ ). pense à lui préciser que *n* 0 . Il ne peut donc pas y avoir de convergence normale (pas de majoration

En revanche, sur un intervalle du type  $[a, +\infty]$ ,  $a > 0$ , on peut majorer la fonction par sa valeur en *a*, et il y a convergence normale puisque  $\sum n a^{\alpha} e^{-n a^2}$  converge.  $\sum_{n\geq 1} n a^{\alpha} e^{-na^2}$ 

Si  $\alpha > 0$ , la dérivée s'annule en  $x_n = \frac{\sqrt{2\alpha}}{2\sqrt{n}} = \sqrt{\frac{\alpha}{2n}}$ . La fonction est croissante sur  $[0, x_n]$ , puis décroissante. On en déduit que  $\forall x > 0$ ,  $u_n(x) \le u_n(x_n)$ .  $||u_n||_{\infty} = u_n(x_n)$ .

Laissons à la calculatrice le soin de calculer cette valeur.

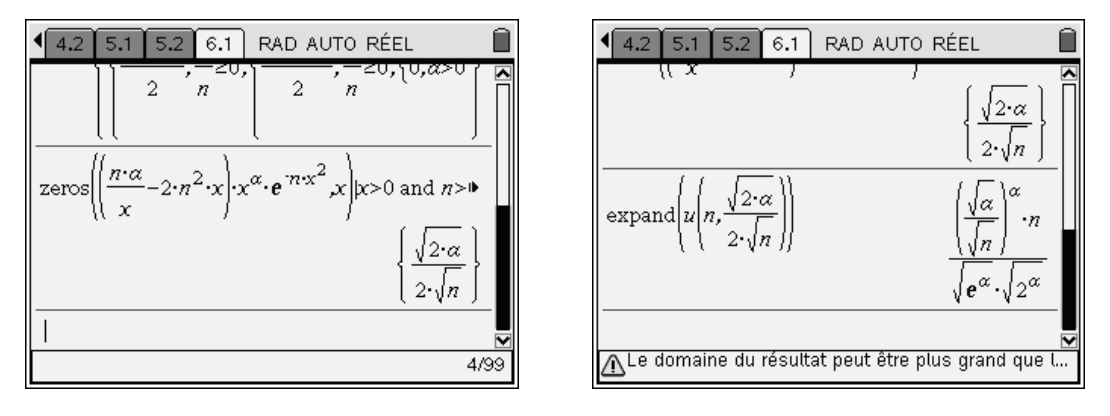

En conclusion, pour  $\alpha > 0$ ,  $||u_n||_{\infty} = u_n(x_n)$  $\frac{a}{2}$ -1  $u_n\|_{\infty} = u_n \lambda_n$  $u_n\big\|_{\infty} = u_n(x_n) = \frac{A}{\alpha}$ *n*  $\infty$  -  $\alpha_n(\lambda_n)$  -  $\alpha$  $=u_n(x_n) = \frac{A}{a_n}$ , avec  $A = \frac{(\sqrt{\alpha})}{(1-\sqrt{\alpha})^2}$  $(\sqrt{e})$   $(\sqrt{2})$ / 2  $\sqrt{2}$  (2) *A*  $\left(\frac{\overline{e}}{e}\right)^{\alpha} \left(\sqrt{2}\right)^{\alpha}$  (2*e*  $\alpha$  *()* $\alpha$  $=\frac{(\sqrt{\alpha})^{\alpha}}{(\sqrt{\alpha})^{\alpha}(\sqrt{2})^{\alpha}}=\left(\frac{\alpha}{2e}\right)^{\alpha/2}.$ 

Il y a donc convergence normale si et seulement si  $\frac{\alpha}{2}$  - 1 > 1 2  $\frac{\alpha}{2}$ -1>1, c'est à dire pour  $\alpha$  > 4.

La calculatrice permet d'obtenir directement la valeur de la somme de la série, sous réserve de préciser l'intervalle de définition de *x*.

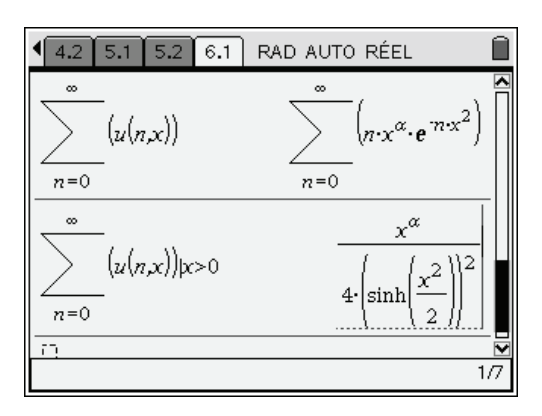

Pour comprendre ce dernier résultat, il suffit de voir que  $nx^{\alpha}e^{-nx^2} = x^{\alpha} \cdot np^n$ , avec  $p = e^{-x^2}$ . On peut donc utiliser la formule de calcul de  $\sum_{n=0}^{\infty} n p^n$  $\overline{n=1}$  $\sum n p^n$  :

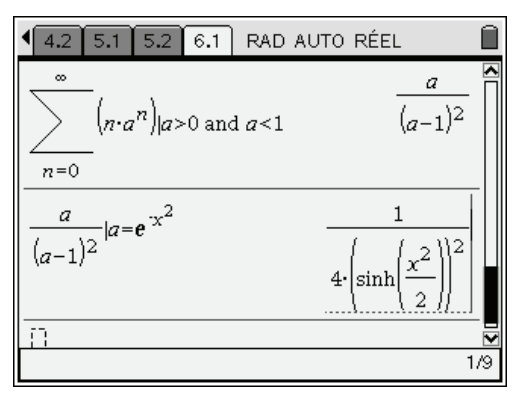

Pour parvenir au résultat affiché par la calculatrice, une petite transformation s'impose :

$$
\frac{e^{-u}}{\left(e^{-u}-1\right)^2} = \frac{e^{-u}}{\left(e^{-\frac{u}{2}} \cdot \left(e^{-\frac{u}{2}} - e^{\frac{u}{2}}\right)\right)^2} = \frac{1}{\left(e^{-\frac{u}{2}} - e^{\frac{u}{2}}\right)^2} = \frac{1}{\left(2\sinh\frac{u}{2}\right)^2} = \frac{1}{4\left(\sinh\frac{u}{2}\right)^2}
$$

Ceci peut se retrouver en convertissant le dernier résultat en exponentielle.

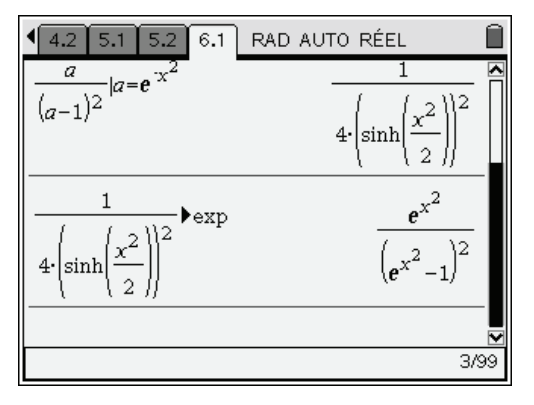